# **osmopysim-usermanual**

**Sylvain Munaut, Harald Welte, Philipp Maier, Supreeth Herle**

**Apr 11, 2021**

## **CONTENTS:**

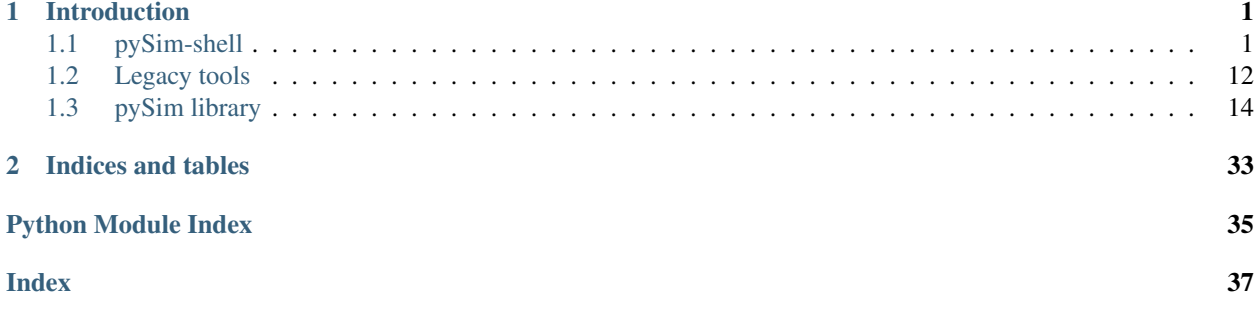

### **CHAPTER**

## **INTRODUCTION**

<span id="page-4-0"></span>pySim is a python implementation of various software that helps you with managing subscriber identity cards for cellular networks, so-called SIM cards.

Many Osmocom (Open Source Mobile Communications) projects relate to operating private / custom cellular networks, and provisioning SIM cards for said networks is in many cases a requirement to operate such networks.

To make use of most of pySim's features, you will need a *programmable* SIM card, i.e. a card where you are the owner/operator and have sufficient credentials (such as the *ADM PIN*) in order to write to many if not most of the files on the card.

Such cards are, for example, available from sysmocom, a major contributor to pySim. See [https://www.sysmocom.de/](https://www.sysmocom.de/products/lab/sysmousim/) [products/lab/sysmousim/](https://www.sysmocom.de/products/lab/sysmousim/) for more details.

pySim supports classic GSM SIM cards as well as ETSI UICC with 3GPP USIM and ISIM applications. It is easily extensible, so support for additional files, card applications, etc. can be added easily by any python developer. We do encourage you to submit your contributions to help this collaborative development project.

pySim consists of several parts:

- a python *[library](#page-17-0)* containing plenty of objects and methods that can be used for writing custom programs interfacing with SIM cards.
- the [new] *[interactive pySim-shell command line program](#page-4-1)*
- the [legacy] *[pySim-prog and pySim-read tools](#page-15-0)*

## <span id="page-4-1"></span>**1.1 pySim-shell**

pySim-shell is an interactive command line shell for all kind of interactions with SIM cards.

The interactive shell provides command for

- navigating the on-card filesystem hierarchy
- authenticating with PINs such as ADM1
- CHV/PIN management (VERIFY, ENABLE, DISABLE, UNBLOCK)
- decoding of SELECT response (file control parameters)
- reading and writing of files and records in raw, hex-encoded binary format
- for some files where related support has been developed:
- decoded reading (display file data in JSON format)
- decoded writing (encode from JSON to binary format, then write)

By means of using the python cmd2 module, various useful features improve usability:

- history of commands (persistent across restarts)
- output re-direction to files on your computer
- output piping through external tools like 'grep'
- tab completion of commands and SELECT-able files/directories
- interactive help for all commands

### **1.1.1 cmd2 basics**

FIXME

## **1.1.2 ISO7816 commands**

This category of commands relates to commands that originate in the ISO 7861-4 specifications, most of them have a 1:1 resemblance in the specification.

#### **select**

The select command is used to select a file, either by its FID, AID or by its symbolic name.

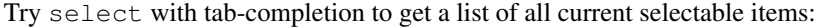

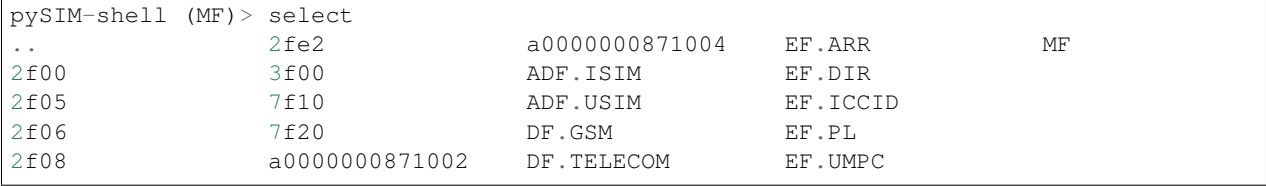

Use select with a specific FID or name to select the new file.

This will

- output the [JSON decoded, if possible] select response
- change the prompt to the newly selected file
- enable any commands specific to the newly-selected file

```
pySIM-shell (MF)> select ADF.USIM
{
    "file_descriptor": {
        "shareable": true,
        "file_type": "df",
        "structure": "no_info_given"
    },
    "df_name": "A0000000871002FFFFFFFF8907090000",
    "proprietary_info": {
        "uicc_characteristics": "71",
        "available_memory": 101640
    },
    "life_cycle_status_int": "operational_activated",
    "security_attrib_compact": "00",
```
(continues on next page)

(continued from previous page)

"pin\_status\_template\_do": "90017083010183018183010A83010B"

pySIM-shell (MF/ADF.USIM)>

#### **change\_chv**

}

Change PIN code to a new PIN code

usage: change\_chv [-h] [--pin-nr PIN\_NR] pin\_code new\_pin\_code

#### **Positional Arguments**

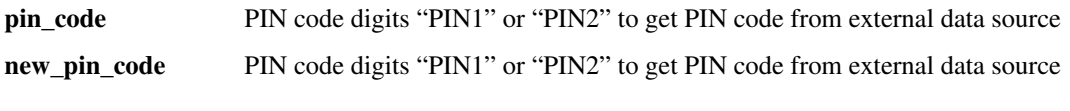

### **Named Arguments**

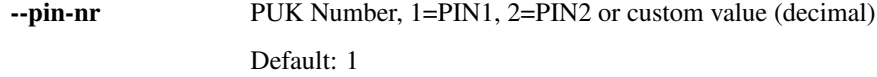

### **disable\_chv**

Disable PIN code using specified PIN code

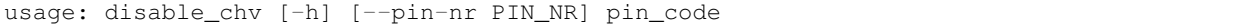

### **Positional Arguments**

pin\_code PIN code digits, "PIN1" or "PIN2" to get PIN code from external data source

#### **Named Arguments**

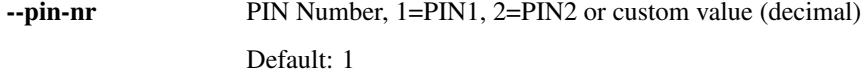

### **enable\_chv**

Enable PIN code using specified PIN code

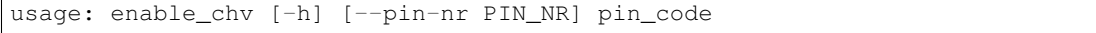

### **Positional Arguments**

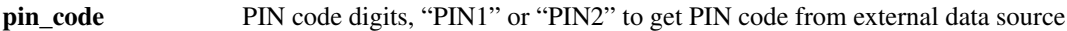

#### **Named Arguments**

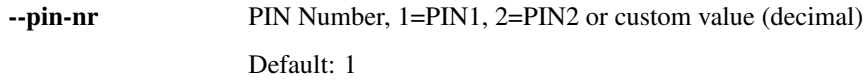

#### **unblock\_chv**

Unblock PIN code using specified PUK code

usage: unblock\_chv [-h] [--pin-nr PIN\_NR] puk\_code new\_pin\_code

#### **Positional Arguments**

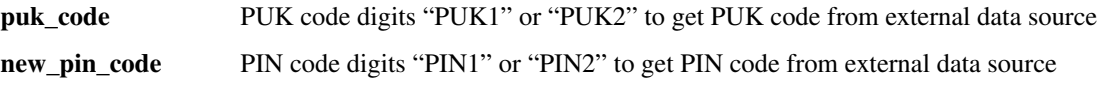

#### **Named Arguments**

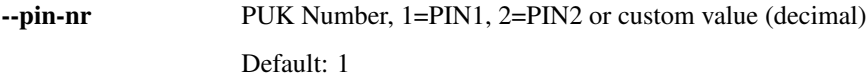

### **verify\_chv**

This command allows you to verify a CHV (PIN), which is how the specifications call it if you authenticate yourself with the said CHV/PIN.

Verify (authenticate) using specified PIN code

```
usage: verify_chv [-h] [--pin-nr PIN_NR] pin_code
```
#### **Positional Arguments**

pin\_code PIN code digits, "PIN1" or "PIN2" to get PIN code from external data source

### **Named Arguments**

```
--pin-nr PIN Number, 1=PIN1, 2=PIN2 or custom value (decimal)
                  Default: 1
```
### **deactivate\_file**

Deactivate the currently selected file. This used to be called INVALIDATE in TS 11.11.

#### **activate\_file**

Activate the currently selected file. This used to be called REHABILITATE in TS 11.11.

#### **open\_channel**

Open a logical channel.

usage: open\_channel [-h] chan\_nr

#### **Positional Arguments**

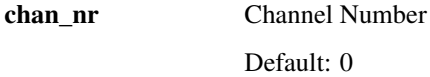

#### **close\_channel**

Close a logical channel.

usage: close\_channel [-h] chan\_nr

#### **Positional Arguments**

chan nr Channel Number

Default: 0

### **1.1.3 pySim commands**

Commands in this category are pySim specific; they do not have a 1:1 correspondence to ISO 7816 or 3GPP commands. Mostly they will operate either only on local (in-memory) state, or execute a complex sequence of card-commands.

### **desc**

Display human readable file description for the currently selected file.

#### **dir**

Show a listing of files available in currently selected DF or MF

usage: dir [-h] [--fids] [--names] [--apps] [--all]

### **Named Arguments**

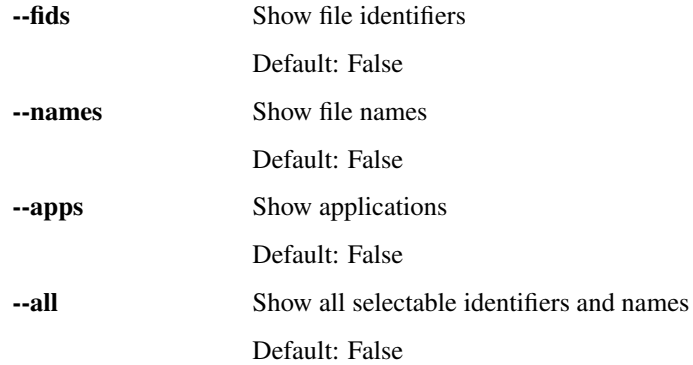

#### **export**

Export files to script that can be imported back later

```
usage: export [-h] [--filename FILENAME]
```
### **Named Arguments**

--filename only export specific file

**tree**

FIXME

### **verify\_adm**

FIXME

## **1.1.4 Linear Fixed EF commands**

These commands become enabled only when your currently selected file is of *Linear Fixed EF* type.

#### **read\_record**

Read one or multiple records from a record-oriented EF

usage: read\_record [-h] [--count COUNT] record\_nr

### **Positional Arguments**

record\_nr Number of record to be read

#### **Named Arguments**

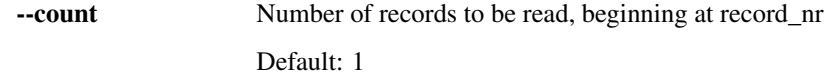

#### **read\_record\_decoded**

Read + decode a record from a record-oriented EF

```
usage: read_record_decoded [-h] [--oneline] record_nr
```
#### **Positional Arguments**

record\_nr Number of record to be read

#### **Named Arguments**

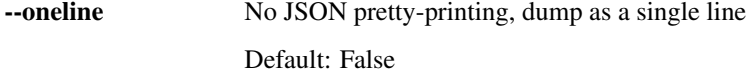

#### **read\_records**

Read all records from a record-oriented EF

usage: read\_records [-h]

### **read\_records\_decoded**

Read + decode all records from a record-oriented EF

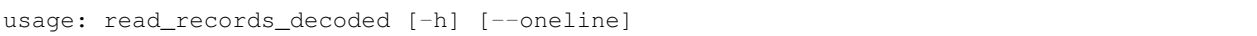

#### **Named Arguments**

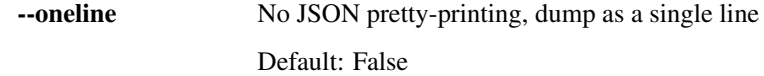

#### **update\_record**

Update (write) data to a record-oriented EF

```
usage: update_record [-h] record_nr data
```
#### **Positional Arguments**

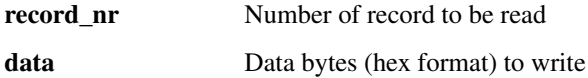

#### **update\_record\_decoded**

Encode + Update (write) data to a record-oriented EF

usage: update\_record\_decoded [-h] [--json-path JSON\_PATH] record\_nr data

#### **Positional Arguments**

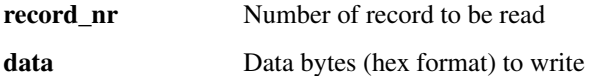

### **Named Arguments**

--json-path JSON path to modify specific element of record only

#### **edit\_record\_decoded**

Edit the JSON representation of one record in an editor.

usage: edit\_record\_decoded [-h] record\_nr

#### **Positional Arguments**

record nr Number of record to be edited

This command will read the selected record, decode it to its JSON representation, save that JSON to a temporary file on your computer, and launch your configured text editor.

You may then perform whatever modifications to the JSON representation, save + leave your text editor.

Afterwards, the modified JSON will be re-encoded to the binary format, and the result written back to the record on the SIM card.

This allows for easy interactive modification of records.

### **1.1.5 Transparent EF commands**

These commands become enabled only when your currently selected file is of *Transparent EF* type.

#### **read\_binary**

Read binary data from a transparent EF

usage: read\_binary [-h] [--offset OFFSET] [--length LENGTH]

#### **Named Arguments**

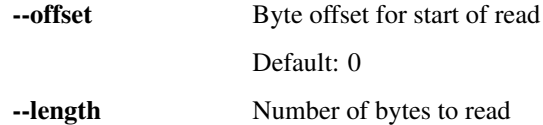

#### **read\_binary\_decoded**

Read + decode data from a transparent EF

```
usage: read_binary_decoded [-h] [--oneline]
```
#### **Named Arguments**

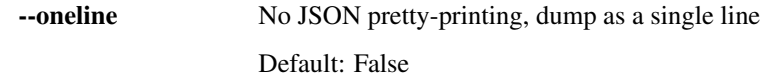

### **update\_binary**

Update (Write) data of a transparent EF

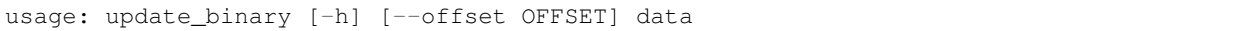

#### **Positional Arguments**

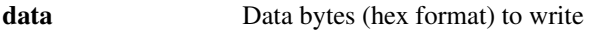

#### **Named Arguments**

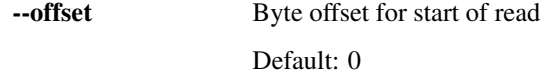

#### **update\_binary\_decoded**

Encode + Update (Write) data of a transparent EF

usage: update\_binary\_decoded [-h] [--json-path JSON\_PATH] data

#### **Positional Arguments**

data Abstract data (JSON format) to write

#### **Named Arguments**

--json-path JSON path to modify specific element of file only

In normal operation, update\_binary\_decoded needs a JSON document representing the entire file contents as input. This can be inconvenient if you want to keep 99% of the content but just toggle one specific parameter. That's where the JSONpath support comes in handy: You can specify a JSONpath to an element inside the document as well as a new value for tat field:

Th below example demonstrates this by modifying the ofm field within EF.AD:

```
pySIM-shell (MF/ADF.USIM/EF.AD)> read_binary_decoded
{
    "ms_operation_mode": "normal",
    "specific_facilities": {
        "ofm": true
    },
    "len_of_mnc_in_imsi": 2
```
(continues on next page)

(continued from previous page)

```
}
pySIM-shell (MF/ADF.USIM/EF.AD)> update_binary_decoded --json-path specific_
˓→facilities.ofm false
pySIM-shell (MF/ADF.USIM/EF.AD)> read_binary_decoded
{
    "ms_operation_mode": "normal",
    "specific_facilities": {
        "ofm": false
    },
    "len_of_mnc_in_imsi": 2
}
```
#### **edit\_binary\_decoded**

This command will read the selected binary EF, decode it to its JSON representation, save that JSON to a temporary file on your computer, and launch your configured text editor.

You may then perform whatever modifications to the JSON representation, save + leave your text editor.

Afterwards, the modified JSON will be re-encoded to the binary format, and the result written to the SIM card.

This allows for easy interactive modification of file contents.

## **1.1.6 USIM commands**

#### **authenticate**

Perform Authentication and Key Agreement (AKA).

```
usage: authenticate [-h] rand autn
```
#### **Positional Arguments**

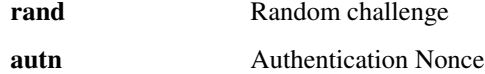

### **1.1.7 cmd2 settable parameters**

cmd2 has the concept of *settable parameters* which act a bit like environment variables in an OS-level shell: They can be read and set, and they will influence the behavior somehow.

#### **conserve\_write**

If enabled, pySim will (when asked to write to a card) always first read the respective file/record and verify if the tobe-written value differs from the current on-card value. If not, the write will be skipped. Writes will only be performed if the new value is different from the current on-card value.

If disabled, pySim will always write irrespective of the current/new value.

#### **json\_pretty\_print**

This parameter determines if generated JSON output should (by default) be pretty-printed (multi-line output with indent level of 4 spaces) or not.

The default value of this parameter is 'true'.

#### **debug**

If enabled, full python back-traces will be displayed in case of exceptions

#### **apdu\_trace**

Boolean variable that determines if a hex-dump of the command + response APDU shall be printed.

#### **numeric\_path**

Boolean variable that determines if path (e.g. in prompt) is displayed with numeric FIDs or string names.

```
pySIM-shell (MF/EF.ICCID)> set numeric_path True
numeric_path - was: False
now: True
pySIM-shell (3f00/2fe2)> set numeric_path False
numeric_path - was: True
now: False
pySIM-shell (MF/EF.ICCID)> help set
```
## <span id="page-15-0"></span>**1.2 Legacy tools**

*legacy tools* are the classic pySim-prog and pySim-read programs that existed long before pySim-shell.

## **1.2.1 pySim-prog**

pySim-prog was the first part of the pySim software suite. It started as a tool to write ICCID, IMSI, MSISDN and Ki to very simplistic SIM cards, and was later extended to a variety of other cards. As the number of features supported became no longer bearable to express with command-line arguments, *pySim-shell* was created.

Basic use cases can still use *pySim-prog*.

#### **Program customizable SIMs**

Two modes are possible:

• one where you specify every parameter manually :

./pySim-prog.py -n 26C3 -c 49 -x 262 -y 42 -i <IMSI> -s <ICCID>

• one where they are generated from some minimal set :

```
./pySim-prog.py -n 26C3 -c 49 -x 262 -y 42 -z <random_string_of_choice> -j
<card_num>
```
With <random\_string\_of\_choice> and <card\_num>, the soft will generate 'predictable' IMSI and ICCID, so make sure you choose them so as not to conflict with anyone. (for eg. your name as <random\_string\_of\_choice> and 0 1 2 ... for <card num>).

You also need to enter some parameters to select the device : -t TYPE : type of card (supersim, magicsim, fakemagicsim or try 'auto') -d DEV : Serial port device (default /dev/ttyUSB0) -b BAUD : Baudrate (default 9600)

### **1.2.2 pySim-read**

pySim-read allows you to read some data from a SIM card. It will only some files of the card, and will only read files accessible to a normal user (without any special authentication)

Specifically, pySim-read will dump the following:

- MF
- EF.ICCID
- DF.GSM
- EF,IMSI
- EF.GID1
- EF.GID2
- EF.SMSP
- EF.SPN
- EF.PLMNsel
- EF.PLMNwAcT
- EF.OPLMNwAcT
- EF.HPLMNAcT
- EF.ACC
- EF.MSISDN
- EF.AD
- EF.SST
- ADF.USIM
- EF.EHPLMN
- EF.UST
- <span id="page-17-4"></span>• EF.ePDGId
- EF.ePDGSelection
- ADF.ISIM
- EF.PCSCF
- EF.DOMAIN
- EF.IMPI
- EF.IMPU
- EF.UICCIARI
- EF.IST

```
Usage: pySim-read.py [options]
Options:
 -h, --help show this help message and exit
 -d DEV, --device=DEV Serial Device for SIM access [default: /dev/ttyUSB0]
 -b BAUD, --baud=BAUD Baudrate used for SIM access [default: 9600]
 -p PCSC, --pcsc-device=PCSC
                      Which PC/SC reader number for SIM access
  --modem-device=DEV Serial port of modem for Generic SIM Access (3GPP TS
                      27.007)
  --modem-baud=BAUD Baudrate used for modem's port [default: 115200]
  --osmocon=PATH Socket path for Calypso (e.g. Motorola C1XX) based
                      reader (via OsmocomBB)
```
## <span id="page-17-0"></span>**1.3 pySim library**

### <span id="page-17-3"></span>**1.3.1 pySim filesystem abstraction**

Representation of the ISO7816-4 filesystem model.

The File (and its derived classes) represent the structure / hierarchy of the ISO7816-4 smart card file system with the MF, DF, EF and ADF entries, further sub-divided into the EF sub-types Transparent, Linear Fixed, etc.

The classes are intended to represent the *specification* of the filesystem, not the actual contents / runtime state of interacting with a given smart card.

```
class pySim.filesystem.CardADF(aid: str, **kwargs)
     ADF (Application Dedicated File) in the smart card filesystem
```
Args: fid : File Identifier (4 hex digits) sfid : Short File Identifier (2 hex digits, optional) name : Brief name of the file, lik EF\_ICCID desc : Description of the file parent : Parent CardFile object within filesystem hierarchy

<span id="page-17-2"></span>**class** pySim.filesystem.**CardApplication**(*name*, *adf: Optional[*[pySim.filesystem.CardADF](#page-17-1)*] =*

*None*, *aid: Optional[str] = None*, *sw: Optional[dict] = None*)

A card application is represented by an ADF (with contained hierarchy) and optionally some SW definitions.

- **adf** ADF name
- **sw** Dict of status word conversions

<span id="page-18-2"></span>**interpret\_sw**(*sw*)

Interpret a given status word within the application.

**Parameters**  $\mathbf{sw}$  – Status word as string of 4 hex digits

Returns Tuple of two strings

<span id="page-18-1"></span>**class** pySim.filesystem.**CardDF**(*\*\*kwargs*)

DF (Dedicated File) in the smart card filesystem. Those are basically sub-directories.

Args: fid : File Identifier (4 hex digits) sfid : Short File Identifier (2 hex digits, optional) name : Brief name of the file, lik EF\_ICCID desc : Description of the file parent : Parent CardFile object within filesystem hierarchy

#### **class ShellCommands**

**add\_file**(*child:* [pySim.filesystem.CardFile,](#page-18-0) *ignore\_existing: bool = False*)

Add a child (DF/EF) to this DF. :param child: The new DF/EF to be added :param ignore\_existing: Ignore, if file with given FID already exists. Old one will be kept.

**add\_files**(*children: Iterable[*[pySim.filesystem.CardFile](#page-18-0)*]*, *ignore\_existing: bool = False*) Add a list of child (DF/EF) to this DF

#### **Parameters**

- **children** List of new DF/EFs to be added
- **ignore\_existing** Ignore, if file[s] with given FID already exists. Old one[s] will be kept.

#### **get\_selectables**(*flags=[]*) → dict

Return a dict of {'identifier': File} that is selectable from the current DF.

Parameters **flags** – Specify which selectables to return 'FIDS' and/or 'NAMES'; If not specified, all selectables will be returned.

Returns dict containing all selectable items. Key is identifier (string), value a reference to a CardFile (or derived class) instance.

- **lookup\_file\_by\_fid**(*fid: str*) → Optional[*[pySim.filesystem.CardFile](#page-18-0)*] Find a file with given file ID within current DF.
- **lookup\_file\_by\_name**(*name: Optional[str]*) → Optional[*[pySim.filesystem.CardFile](#page-18-0)*] Find a file with given name within current DF.
- **lookup\_file\_by\_sfid**(*sfid: Optional[str]*) → Optional[*[pySim.filesystem.CardFile](#page-18-0)*] Find a file with given short file ID within current DF.

## **class** pySim.filesystem.**CardEF**(*\**, *fid*, *\*\*kwargs*)

EF (Entry File) in the smart card filesystem

Args: fid : File Identifier (4 hex digits) sfid : Short File Identifier (2 hex digits, optional) name : Brief name of the file, lik EF\_ICCID desc : Description of the file parent : Parent CardFile object within filesystem hierarchy

#### **get\_selectables**(*flags=[]*) → dict

Return a dict of {'identifier': File} that is selectable from the current DF.

- Parameters **flags** Specify which selectables to return 'FIDS' and/or 'NAMES'; If not specified, all selectables will be returned.
- <span id="page-18-0"></span>Returns dict containing all selectable items. Key is identifier (string), value a reference to a CardFile (or derived class) instance.

```
class pySim.filesystem.CardFile(fid: Optional[str] = None, sfid: Optional[str] = None, name:
                                          Optional[str] = None, desc: Optional[str] = None, parent: Op-
```

```
tional[pySim.filesystem.CardDF] = None)
```
Base class for all objects in the smart card filesystem. Serve as a common ancestor to all other file types; rarely used directly.

#### **Parameters**

- **fid** File Identifier (4 hex digits)
- **sfid** Short File Identifier (2 hex digits, optional)
- **name** Brief name of the file, lik EF\_ICCID
- **desc** Description of the file
- **parent** Parent CardFile object within filesystem hierarchy

#### **decode\_select\_response**(*data\_hex: str*)

Decode the response to a SELECT command.

**fully\_qualified\_path**(*prefer\_name: bool = True*) → List[str] Return fully qualified path to file as list of FID or name strings.

Parameters **prefer\_name** – Preferably build path of names; fall-back to FIDs as required

 $\det$  mf()  $\rightarrow$  Optional[*[pySim.filesystem.CardMF](#page-19-0)*] Return the MF (root) of the file system.

## **get\_selectable\_names**(*flags=[]*) → List[str]

Return a dict of {'identifier': File} that is selectable from the current file.

**Parameters**  $\text{flags}$  **– Specify which selectables to return 'FIDS' and/or 'NAMES'; If not spec**ified, all selectables will be returned.

Returns list containing all selectable names.

- **get\_selectables**(*flags=[]*) → Dict[str, *[pySim.filesystem.CardFile](#page-18-0)*] Return a dict of {'identifier': File} that is selectable from the current file.
	- Parameters **flags** Specify which selectables to return 'FIDS' and/or 'NAMES'; If not specified, all selectables will be returned.
	- Returns dict containing all selectable items. Key is identifier (string), value a reference to a CardFile (or derived class) instance.

#### <span id="page-19-0"></span>**class** pySim.filesystem.**CardMF**(*\*\*kwargs*)

MF (Master File) in the smart card filesystem

Args: fid : File Identifier (4 hex digits) sfid : Short File Identifier (2 hex digits, optional) name : Brief name of the file, lik EF\_ICCID desc : Description of the file parent : Parent CardFile object within filesystem hierarchy

**add\_application\_df**(*app:* [pySim.filesystem.CardADF](#page-17-1)) Add an Application to the MF

**decode\_select\_response**(*data\_hex: str*) → Any Decode the response to a SELECT command.

This is the fall-back method which doesn't perform any decoding. It mostly exists so specific derived classes can overload it for actual decoding.

#### **get\_app\_names**()

Get list of completions (AID names)

```
get_app_selectables(flags=[]) → dict
    Get applications by AID + name
```
<span id="page-20-1"></span>**get\_selectables**(*flags=[]*) → dict

Return a dict of {'identifier': File} that is selectable from the current DF.

Parameters **flags** – Specify which selectables to return 'FIDS' and/or 'NAMES'; If not specified, all selectables will be returned.

Returns dict containing all selectable items. Key is identifier (string), value a reference to a CardFile (or derived class) instance.

<span id="page-20-0"></span>**class** pySim.filesystem.**CardProfile**(*name*, *\*\*kw*)

A Card Profile describes a card, it's filesystem hierarchy, an [initial] list of applications as well as profile-specific SW and shell commands. Every card has one card profile, but there may be multiple applications within that profile.

**Parameters** 

- $\bullet$  **desc** (str) Description
- **files\_in\_mf** List of CardEF instances present in MF
- **applications** List of CardApplications present on card
- **sw** List of status word definitions
- **shell cmdsets** List of cmd2 shell command sets of profile-specific commands

**add\_application**(*app:* [pySim.filesystem.CardApplication](#page-17-2))

Add an application to a card profile.

Parameters  $app - CardApplication$  instance to be added to profile

#### **interpret\_sw**(*sw: str*)

Interpret a given status word within the profile.

**Parameters**  $\mathbf{sw}$  – Status word as string of 4 hex digits

Returns Tuple of two strings

```
class pySim.filesystem.CyclicEF(fid: str, sfid: Optional[str] = None, name: Optional[str]
                                       = None, desc: Optional[str] = None, parent: Op-
                                       tional[pySim.filesystem.CardDF] = None, rec_len={1, None})
```
Cyclic EF (Entry File) in the smart card filesystem

Args: fid : File Identifier (4 hex digits) sfid : Short File Identifier (2 hex digits, optional) name : Brief name of the file, lik EF\_ICCID desc : Description of the file parent : Parent CardFile object within filesystem hierarchy rec\_len : tuple of (minimum\_length, recommended\_length)

**class** pySim.filesystem.**FileData**(*fdesc*) Represent the runtime, on-card data.

**class** pySim.filesystem.**LinFixedEF**(*fid: str*, *sfid: Optional[str] = None*, *name: Optional[str] = None*, *desc: Optional[str] = None*, *parent: Optional[*[pySim.filesystem.CardDF](#page-18-1)*] = None*, *rec\_len={1, None}*)

Linear Fixed EF (Entry File) in the smart card filesystem.

Linear Fixed EFs are record oriented files. They consist of a number of fixed-size records. The records can be individually read/updated.

- **fid** File Identifier (4 hex digits)
- **sfid** Short File Identifier (2 hex digits, optional)
- **name** Brief name of the file, lik EF\_ICCID
- <span id="page-21-0"></span>• **desc** – Description of the file
- **parent** Parent CardFile object within filesystem hierarchy
- **rec\_len** tuple of (minimum\_length, recommended\_length)

#### **class ShellCommands**

Shell commands specific for Linear Fixed EFs.

- **do\_edit\_record\_decoded**(*opts*) Edit the JSON representation of one record in an editor.
- **do\_read\_record**(*opts*) Read one or multiple records from a record-oriented EF
- **do\_read\_record\_decoded**(*opts*) Read + decode a record from a record-oriented EF
- **do\_read\_records**(*opts*) Read all records from a record-oriented EF
- **do\_read\_records\_decoded**(*opts*) Read + decode all records from a record-oriented EF
- **do\_update\_record**(*opts*) Update (write) data to a record-oriented EF
- **do\_update\_record\_decoded**(*opts*) Encode + Update (write) data to a record-oriented EF

#### **decode record bin**(*raw\_bin\_data: bytearray*)  $\rightarrow$  dict

Decode raw (binary) data into abstract representation.

A derived class would typically provide a \_decode\_record\_bin() or \_decode\_record\_hex() method for implementing this specifically for the given file. This function checks which of the method exists, add calls them (with conversion, as needed).

Parameters raw bin data – binary encoded data

Returns abstract\_data; dict representing the decoded data

**decode\_record\_hex**(*raw\_hex\_data: str*) → dict

Decode raw (hex string) data into abstract representation.

A derived class would typically provide a decode record bin() or decode record hex() method for implementing this specifically for the given file. This function checks which of the method exists, add calls them (with conversion, as needed).

Parameters raw hex data – hex-encoded data

Returns abstract\_data; dict representing the decoded data

### **encode\_record\_bin**(*abstract\_data: dict*) → bytearray

Encode abstract representation into raw (binary) data.

A derived class would typically provide an \_encode\_record\_bin() or \_encode\_record\_hex() method for implementing this specifically for the given file. This function checks which of the method exists, add calls them (with conversion, as needed).

Parameters **abstract\_data** – dict representing the decoded data

Returns binary encoded data

#### **encode record hex** (*abstract data: dict*)  $\rightarrow$  str

Encode abstract representation into raw (hex string) data.

<span id="page-22-0"></span>A derived class would typically provide an encode record bin() or encode record hex() method for implementing this specifically for the given file. This function checks which of the method exists, add calls them (with conversion, as needed).

Parameters **abstract\_data** – dict representing the decoded data

Returns hex string encoded data

**class** pySim.filesystem.**RuntimeState**(*card*, *profile:* [pySim.filesystem.CardProfile](#page-20-0)) Represent the runtime state of a session with a card.

#### Parameters

- **card** pysim.cards.Card instance
- **profile** CardProfile instance

**get application df**() → Optional[*[pySim.filesystem.CardADF](#page-17-1)*] Obtain the currently selected application DF (if any).

Returns CardADF() instance or None

**get\_cwd**() → *[pySim.filesystem.CardDF](#page-18-1)* Obtain the current working directory.

Returns CardDF instance

#### **interpret\_sw**(*sw: str*)

Interpret a given status word relative to the currently selected application or the underlying card profile.

**Parameters**  $\mathbf{sw}$  – Status word as string of 4 hex digits

Returns Tuple of two strings

#### **probe\_file**(*fid: str*, *cmd\_app=None*)

Blindly try to select a file and automatically add a matching file object if the file actually exists.

**read\_binary**(*length: Optional[int] = None*, *offset: int = 0*) Read [part of] a transparent EF binary data.

#### Parameters

- **length** Amount of data to read (None: as much as possible)
- **offset** Offset into the file from which to read 'length' bytes

Returns binary data read from the file

#### **read\_binary\_dec**() → Tuple[dict, str]

Read [part of] a transparent EF binary data and decode it.

#### Parameters

- **length** Amount of data to read (None: as much as possible)
- **offset** Offset into the file from which to read 'length' bytes

Returns abstract decode data read from the file

#### $\texttt{read\_record}(rec\_nr: int = 0)$

Read a record as binary data.

Parameters  $\text{rec\_nr}$  – Record number to read

Returns hex string of binary data contained in record

**read record dec** (*rec\_nr: int = 0*)  $\rightarrow$  Tuple[dict, str] Read a record and decode it to abstract data.

<span id="page-23-0"></span>**Parameters rec\_nr** – Record number to read

Returns abstract data contained in record

**select**(*name: str*, *cmd\_app=None*) Select a file (EF, DF, ADF,  $MF$ , ...).

#### **Parameters**

- **name** Name of file to select
- **cmd\_app** Command Application State (for unregistering old file commands)

#### **update\_binary**(*data\_hex: str*, *offset: int = 0*)

Update transparent EF binary data.

#### Parameters

- **data\_hex** hex string of data to be written
- **offset** Offset into the file from which to write 'data\_hex'
- **update\_binary\_dec**(*data: dict*)

Update transparent EF from abstract data. Encodes the data to binary and then updates the EF with it.

**Parameters data** – abstract data which is to be encoded and written

**update\_record**(*rec\_nr: int*, *data\_hex: str*) Update a record with given binary data

#### **Parameters**

- **rec\_nr** Record number to read
- **data\_hex** Hex string binary data to be written

#### **update\_record\_dec**(*rec\_nr: int*, *data: dict*)

Update a record with given abstract data. Will encode abstract to binary data and then write it to the given record on the card.

#### Parameters

- **rec**  $n r$  Record number to read
- **data hex** Abstract data to be written

**class**  $pySim.filesystem.TransRecEF (fid: str, rec len: int, sfd: Optional(str] = None, name: Op$ *tional[str] = None*, *desc: Optional[str] = None*, *parent: Op-*

*tional[*[pySim.filesystem.CardDF](#page-18-1)*] = None*, *size={1, None}*)

Transparent EF (Entry File) containing fixed-size records.

These are the real odd-balls and mostly look like mistakes in the specification: Specified as 'transparent' EF, but actually containing several fixed-length records inside. We add a special class for those, so the user only has to provide encoder/decoder functions for a record, while this class takes care of split / merge of records.

- **fid** File Identifier (4 hex digits)
- **sfid** Short File Identifier (2 hex digits, optional)
- **name** Brief name of the file, like EF\_ICCID
- **desc** Description of the file
- **parent** Parent CardFile object within filesystem hierarchy
- **rec\_len** Length of the fixed-length records within transparent EF

• **size** – tuple of (minimum size, recommended size)

#### <span id="page-24-0"></span>**decode\_record\_bin**(*raw\_bin\_data: bytearray*) → dict

Decode raw (binary) data into abstract representation.

A derived class would typically provide a \_decode\_record\_bin() or \_decode\_record\_hex() method for implementing this specifically for the given file. This function checks which of the method exists, add calls them (with conversion, as needed).

Parameters raw bin data – binary encoded data

Returns abstract\_data; dict representing the decoded data

**decode\_record\_hex**(*raw\_hex\_data: str*) → dict

Decode raw (hex string) data into abstract representation.

A derived class would typically provide a \_decode\_record\_bin() or \_decode\_record\_hex() method for implementing this specifically for the given file. This function checks which of the method exists, add calls them (with conversion, as needed).

Parameters raw\_hex\_data – hex-encoded data

Returns abstract data; dict representing the decoded data

**encode\_record\_bin**(*abstract\_data: dict*) → bytearray

Encode abstract representation into raw (binary) data.

A derived class would typically provide an \_encode\_record\_bin() or \_encode\_record\_hex() method for implementing this specifically for the given file. This function checks which of the method exists, add calls them (with conversion, as needed).

Parameters **abstract\_data** – dict representing the decoded data

Returns binary encoded data

```
encode_record_hex(abstract_data: dict) → str
```
Encode abstract representation into raw (hex string) data.

A derived class would typically provide an \_encode\_record\_bin() or \_encode\_record\_hex() method for implementing this specifically for the given file. This function checks which of the method exists, add calls them (with conversion, as needed).

Parameters **abstract** data – dict representing the decoded data

Returns hex string encoded data

**class** pySim.filesystem.**TransparentEF**(*fid: str*, *sfid: Optional[str] = None*, *name: Optional[str] = None*, *desc: Optional[str] = None*, *parent: Optional[*[pySim.filesystem.CardDF](#page-18-1)*] = None*, *size={1, None}*)

Transparent EF (Entry File) in the smart card filesystem.

A Transparent EF is a binary file with no formal structure. This is contrary to Record based EFs which have [fixed size] records that can be individually read/updated.

- **fid** File Identifier (4 hex digits)
- **sfid** Short File Identifier (2 hex digits, optional)
- **name** Brief name of the file, lik EF\_ICCID
- **desc** Description of the file
- **parent** Parent CardFile object within filesystem hierarchy

• **size** – tuple of (minimum size, recommended size)

#### <span id="page-25-0"></span>**class ShellCommands**

Shell commands specific for transparent EFs.

- **do\_edit\_binary\_decoded**(*opts*) Edit the JSON representation of the EF contents in an editor.
- **do\_read\_binary**(*opts*) Read binary data from a transparent EF
- **do\_read\_binary\_decoded**(*opts*) Read + decode data from a transparent EF
- **do\_update\_binary**(*opts*) Update (Write) data of a transparent EF
- **do\_update\_binary\_decoded**(*opts*) Encode + Update (Write) data of a transparent EF
- **decode\_bin**(*raw\_bin\_data: bytearray*) → dict Decode raw (binary) data into abstract representation.

A derived class would typically provide a \_decode\_bin() or \_decode\_hex() method for implementing this specifically for the given file. This function checks which of the method exists, add calls them (with conversion, as needed).

Parameters raw bin data – binary encoded data

Returns abstract\_data; dict representing the decoded data

#### **decode\_hex**(*raw\_hex\_data: str*) → dict

Decode raw (hex string) data into abstract representation.

A derived class would typically provide a \_decode\_bin() or \_decode\_hex() method for implementing this specifically for the given file. This function checks which of the method exists, add calls them (with conversion, as needed).

Parameters **raw\_hex\_data** – hex-encoded data

Returns abstract\_data; dict representing the decoded data

```
encode bin (abstract data: dict) \rightarrow bytearray
```
Encode abstract representation into raw (binary) data.

A derived class would typically provide an \_encode\_bin() or \_encode\_hex() method for implementing this specifically for the given file. This function checks which of the method exists, add calls them (with conversion, as needed).

Parameters **abstract\_data** – dict representing the decoded data

Returns binary encoded data

```
encode_hex (abstract_data: dict) \rightarrow str
```
Encode abstract representation into raw (hex string) data.

A derived class would typically provide an \_encode\_bin() or \_encode\_hex() method for implementing this specifically for the given file. This function checks which of the method exists, add calls them (with conversion, as needed).

Parameters **abstract\_data** – dict representing the decoded data

Returns hex string encoded data

<span id="page-26-3"></span>pySim.filesystem.**interpret\_sw**(*sw\_data: dict*, *sw: str*) Interpret a given status word.

#### **Parameters**

- **sw\_data** Hierarchical dict of status word matches
- **sw** status word to match (string of 4 hex digits)

Returns tuple of two strings (class\_string, description)

### <span id="page-26-1"></span>**1.3.2 pySim commands abstraction**

pySim: SIM Card commands according to ISO 7816-4 and TS 11.11

## **1.3.3 pySim Transport**

The pySim.transport classes implement specific ways how to communicate with a SIM card. A "transport" provides ways to transceive APDUs with the card.

The most commonly used transport uses the PC/SC interface to utilize a variety of smart card interfaces ("readers").

#### <span id="page-26-2"></span>**Transport base class**

<span id="page-26-0"></span>pySim: PCSC reader transport link base

```
class pySim.transport.LinkBase(sw_interpreter=None, apdu_tracer=None)
     Base class for link/transport to card.
```
**connect**() Connect to a card immediately

**disconnect**() Disconnect from card

**reset\_card**() Resets the card (power down/up)

#### **send\_apdu**(*pdu*)

Sends an APDU and auto fetch response data

Parameters  $pdu - string$  of hexadecimal characters (ex. "A0A40000023F00")

Returns

tuple(data, sw), where data : string (in hex) of returned data (ex. "074F4EFFFF") sw : string (in hex) of status word (ex. "9000")

```
send_apdu_checksw(pdu, sw='9000')
    Sends an APDU and check returned SW
```
#### Parameters

- **pdu** string of hexadecimal characters (ex. "A0A40000023F00")
- **sw** string of 4 hexadecimal characters (ex. "9000"). The user may mask out certain digits using a '?' to add some ambiguity if needed.

Returns

```
tuple(data, sw), where data: string (in hex) of returned data (ex. "074F4EFFFF") sw:
  string (in hex) of status word (ex. "9000")
```
<span id="page-27-0"></span>**send\_apdu\_constr**(*cla*, *ins*, *p1*, *p2*, *cmd\_constr*, *cmd\_data*, *resp\_constr*) Build and sends an APDU using a 'construct' definition; parses response.

#### Parameters

- **cla** string (in hex) ISO 7816 class byte
- **ins** string (in hex) ISO 7816 instruction byte
- **p1** string (in hex) ISO 7116 Parameter 1 byte
- **p2** string (in hex) ISO 7116 Parameter 2 byte
- **cmd\_cosntr** defining how to generate binary APDU command data
- **cmd\_data** command data passed to cmd\_constr
- **resp\_cosntr** defining how to decode binary APDU response data

Returns Tuple of (decoded\_data, sw)

**send\_apdu\_constr\_checksw**(*cla*, *ins*, *p1*, *p2*, *cmd\_constr*, *cmd\_data*, *resp\_constr*, *sw\_exp='9000'*)

Build and sends an APDU using a 'construct' definition; parses response.

#### Parameters

- **cla** string (in hex) ISO 7816 class byte
- **ins** string (in hex) ISO 7816 instruction byte
- **p1** string (in hex) ISO 7116 Parameter 1 byte
- **p2** string (in hex) ISO 7116 Parameter 2 byte
- **cmd\_cosntr** defining how to generate binary APDU command data
- **cmd\_data** command data passed to cmd\_constr
- **resp\_cosntr** defining how to decode binary APDU response data
- **exp\_sw** string (in hex) of status word (ex. "9000")

Returns Tuple of (decoded\_data, sw)

#### **send\_apdu\_raw**(*pdu: str*)

Sends an APDU with minimal processing

Parameters  $pdu - string$  of hexadecimal characters (ex. "A0A40000023F00")

Returns

tuple(data, sw), where data : string (in hex) of returned data (ex. "074F4EFFFF") sw : string (in hex) of status word (ex. "9000")

#### **set\_sw\_interpreter**(*interp*)

Set an (optional) status word interpreter.

**wait\_for\_card**(*timeout: Optional[int] = None*, *newcardonly: bool = False*) Wait for a card and connect to it

- **timeout** Maximum wait time in seconds (None=no timeout)
- **newcardonly** Should we wait for a new card, or an already inserted one ?

<span id="page-28-2"></span>pySim.transport.**init\_reader**(*opts*, *\*\*kwargs*) → Optional[*[pySim.transport.LinkBase](#page-26-0)*] Init card reader driver

#### **calypso / OsmocomBB transport**

This allows the use of the SIM slot of an OsmocomBB compatible phone with the TI Calypso chipset, using the L1CTL interface to talk to the layer1.bin firmware on the phone.

```
class pySim.transport.calypso.CalypsoSimLink(sock_path: str = '/tmp/osmocom_l2',
                                                  **kwargs)
```
Transport Link for Calypso based phones.

**connect**() Connect to a card immediately

**disconnect**() Disconnect from card

**reset\_card**() Resets the card (power down/up)

**wait\_for\_card**(*timeout=None*, *newcardonly=False*) Wait for a card and connect to it

#### Parameters

- **timeout** Maximum wait time in seconds (None=no timeout)
- **newcardonly** Should we wait for a new card, or an already inserted one ?

#### **AT-command Modem transport**

This transport uses AT commands of a cellular modem in order to get access to the SIM card inserted in such a modem.

```
class pySim.transport.modem_atcmd.ModemATCommandLink(device: str = '/dev/ttyUSB0',
                                                           baudrate: int = 115200,
                                                            **kwargs)
```
Transport Link for 3GPP TS 27.007 compliant modems.

**connect**()

Connect to a card immediately

- **disconnect**() Disconnect from card
- **reset\_card**() Resets the card (power down/up)

**wait\_for\_card**(*timeout=None*, *newcardonly=False*) Wait for a card and connect to it

- **timeout** Maximum wait time in seconds (None=no timeout)
- **newcardonly** Should we wait for a new card, or an already inserted one ?

### <span id="page-29-2"></span>**PC/SC transport**

PC/SC is the standard API for accessing smart card interfaces on all major operating systems, including the MS Windows Family, OS X as well as Linux / Unix OSs.

<span id="page-29-0"></span>**class** pySim.transport.pcsc.**PcscSimLink**(*reader\_number: int = 0*, *\*\*kwargs*) pySim: PCSC reader transport link.

**connect**()

Connect to a card immediately

**disconnect**()

Disconnect from card

**reset\_card**() Resets the card (power down/up)

**wait\_for\_card**(*timeout: Optional[int] = None*, *newcardonly: bool = False*) Wait for a card and connect to it

Parameters

- **timeout** Maximum wait time in seconds (None=no timeout)
- **newcardonly** Should we wait for a new card, or an already inserted one ?

### **Serial/UART transport**

This transport implements interfacing smart cards via very simplistic UART readers. These readers basically wire together the Rx+Tx pins of a RS232 UART, provide a fixed crystal oscillator for clock, and operate the UART at 9600 bps. These readers are sometimes called *Phoenix*.

```
class pySim.transport.serial.SerialSimLink(device: str = '/dev/ttyUSB0', baudrate: int =
                                                       9600, rst: str = '-rts', debug: bool = False,
                                                       **kwargs)
```
pySim: Transport Link for serial (RS232) based readers included with simcard

**connect**() Connect to a card immediately

```
disconnect()
    Disconnect from card
```

```
reset_card()
```
Resets the card (power down/up)

**wait\_for\_card**(*timeout=None*, *newcardonly=False*) Wait for a card and connect to it

- **timeout** Maximum wait time in seconds (None=no timeout)
- **newcardonly** Should we wait for a new card, or an already inserted one ?

## <span id="page-30-2"></span><span id="page-30-0"></span>**1.3.4 pySim construct utilities**

```
class pySim.construct.BcdAdapter(subcon)
     convert a bytes() type to a string of BCD nibbles.
```

```
class pySim.construct.HexAdapter(subcon)
     convert a bytes() type to a string of hex nibbles.
```

```
pySim.construct.filter_dict(d, exclude_prefix='_')
     filter the input dict to ensure no keys starting with 'exclude_prefix' remain.
```
## <span id="page-30-1"></span>**1.3.5 pySim utility functions**

pySim: various utilities

```
class pySim.utils.JsonEncoder(*, skipkeys=False, ensure_ascii=True, check_circular=True, al-
                                      low_nan=True, sort_keys=False, indent=None, separators=None,
                                      default=None)
```
Extend the standard library JSONEncoder with support for more types.

Constructor for JSONEncoder, with sensible defaults.

If skipkeys is false, then it is a TypeError to attempt encoding of keys that are not str, int, float or None. If skipkeys is True, such items are simply skipped.

If ensure\_ascii is true, the output is guaranteed to be str objects with all incoming non-ASCII characters escaped. If ensure\_ascii is false, the output can contain non-ASCII characters.

If check\_circular is true, then lists, dicts, and custom encoded objects will be checked for circular references during encoding to prevent an infinite recursion (which would cause an OverflowError). Otherwise, no such check takes place.

If allow nan is true, then NaN, Infinity, and -Infinity will be encoded as such. This behavior is not JSON specification compliant, but is consistent with most JavaScript based encoders and decoders. Otherwise, it will be a ValueError to encode such floats.

If sort keys is true, then the output of dictionaries will be sorted by key; this is useful for regression tests to ensure that JSON serializations can be compared on a day-to-day basis.

If indent is a non-negative integer, then JSON array elements and object members will be pretty-printed with that indent level. An indent level of 0 will only insert newlines. None is the most compact representation.

If specified, separators should be an (item\_separator, key\_separator) tuple. The default is (', ', ': ') if *indent* is None and  $($ ',', ': ') otherwise. To get the most compact JSON representation, you should specify  $($ ',', ':') to eliminate whitespace.

If specified, default is a function that gets called for objects that can't otherwise be serialized. It should return a JSON encodable version of the object or raise a TypeError.

#### **default**(*o*)

Implement this method in a subclass such that it returns a serializable object for  $\circ$ , or calls the base implementation (to raise a TypeError).

For example, to support arbitrary iterators, you could implement default like this:

```
def default(self, o):
   try:
        iterable = iter(o)except TypeError:
        pass
```
(continues on next page)

(continued from previous page)

```
else:
    return list(iterable)
# Let the base class default method raise the TypeError
return JSONEncoder.default(self, o)
```
- pySim.utils.**TLV\_parser**( $[0xAA, ..., 0xFF]$ )  $\rightarrow$  [T, L, [V], T, L, [V], ...] loops on the input list of bytes with the "first\_TLV\_parser()" function returns a list of 3-Tuples
- pySim.utils.**b2h**(*b: bytearray*) → str convert from a sequence of bytes to a string of hex nibbles
- pySim.utils.**calculate\_luhn**(*cc*) → int Calculate Luhn checksum used in e.g. ICCID and IMEI
- pySim.utils.**dec\_addr\_tlv**(*hexstr*) Decode hex string to get EF.P-CSCF Address or EF.ePDGId or EF.ePDGIdEm. See 3GPP TS 31.102 version 13.4.0 Release 13, section 4.2.8, 4.2.102 and 4.2.104.
- pySim.utils.**dec\_ePDGSelection**(*sixhexbytes*) Decode ePDGSelection to get EF.ePDGSelection or EF.ePDGSelectionEm. See 3GPP TS 31.102 version 15.2.0 Release 15, section 4.2.104 and 4.2.106.
- pySim.utils.**dec\_imsi**(*ef: str*) → Optional[str] Converts an EF value to the IMSI string representation
- pySim.utils.**dec\_msisdn**(*ef\_msisdn: str*) → Optional[Tuple[int, int, Optional[str]]] Decode MSISDN from EF.MSISDN or EF.ADN (same structure). See 3GPP TS 31.102, section 4.2.26 and 4.4.2.3.
- pySim.utils.**dec\_st**(*st*, *table='sim'*) → str Parses the EF S/U/IST and prints the list of available services in EF S/U/IST
- pySim.utils.**derive\_mcc**(*digit1: int*, *digit2: int*, *digit3: int*) → int Derive decimal representation of the MCC (Mobile Country Code) from three given digits.
- pySim.utils.**derive\_milenage\_opc**(*ki\_hex: str*, *op\_hex: str*) → str Run the milenage algorithm to calculate OPC from Ki and OP
- pySim.utils.derive\_mnc(*digit1: int*, *digit2: int*, *digit3: int = 15*)  $\rightarrow$  int Derive decimal representation of the MNC (Mobile Network Code) from two or (optionally) three given digits.
- pySim.utils.**enc\_addr\_tlv**(*addr*, *addr\_type='00'*) Encode address TLV object used in EF.P-CSCF Address, EF.ePDGId and EF.ePDGIdEm. See 3GPP TS 31.102 version 13.4.0 Release 13, section 4.2.8, 4.2.102 and 4.2.104.

#### Default values:

- addr\_type: 00 FQDN format of Address
- pySim.utils.**enc\_ePDGSelection**(*hexstr*, *mcc*, *mnc*, *epdg\_priority='0001'*, *epdg\_fqdn\_format='00'*) Encode ePDGSelection so it can be stored at EF.ePDGSelection or EF.ePDGSelectionEm. See 3GPP TS 31.102 version 15.2.0 Release 15, section 4.2.104 and 4.2.106.

#### Default values:

- epdg priority: '0001' 1st Priority
- epdg\_fqdn\_format: '00' Operator Identifier FQDN

```
pySim.utils.enc_imsi(imsi: str)
```
Converts a string IMSI into the encoded value of the EF

<span id="page-32-0"></span> $pvSim.utils.$ **enc\_msisdn**(*msisdn: str, npi: int = 1, ton: int = 3*)  $\rightarrow$  str Encode MSISDN as LHV so it can be stored to EF.MSISDN. See 3GPP TS 31.102, section 4.2.26 and 4.4.2.3.

#### Default NPI / ToN values:

- NPI: ISDN / telephony numbering plan (E.164 / E.163),
- ToN: network specific or international number (if starts with '+').
- pySim.utils.**enc\_plmn**(*mcc*, *mnc*)

–

Converts integer MCC/MNC into 3 bytes for EF

pySim.utils.**enc\_st**(*st*, *service*, *state=1*) Encodes the EF S/U/IST/EST and returns the updated Service Table

#### **Parameters**

- **Current value of SIM/USIM/ISIM Service Table** (st) –
- **Service Number to encode as activated/de-activated** (service)
- **1 mean activate** (state) –
- **means de-activate** (0) –

Returns s - Modified value of SIM/USIM/ISIM Service Table

#### Default values:

- state: 1 Sets the particular Service bit to 1
- pySim.utils.**first\_TLV\_parser**(*[0xAA, 0x02, 0xAB, 0xCD, 0xFF, 0x00]) -> (170, 2, [171, 205]*)

parses first TLV format record in a list of bytelist returns a 3-Tuple: Tag, Length, Value Value is a list of bytes parsing of length is ETSI'style 101.220

```
pySim.utils.get_addr_type(addr)
```

```
Validates the given address and returns it's type (FQDN or IPv4 or IPv6) Return: 0x00 (FQDN), 0x01 (IPv4),
0x02 (IPv6), None (Bad address argument given)
```
TODO: Handle IPv6

pySim.utils.**h2b**(*s: str*) → bytearray convert from a string of hex nibbles to a sequence of bytes

pySim.utils.**h2i**(*s: str*) → List[int] convert from a string of hex nibbles to a list of integers

 $pySim.utils.h2s(s: str) \rightarrow str$ convert from a string of hex nibbles to an ASCII string

- $pySim.utils$ . i2h(*s: List[int]*)  $\rightarrow$  str convert from a list of integers to a string of hex nibbles
- pySim.utils.**i2s**(*s: List[int]*) → str convert from a list of integers to an ASCII string
- pySim.utils.**is\_hex** (*string: str. minlen: int* = 2*, maxlen: Optional[int]* = *None*)  $\rightarrow$  bool Check if a string is a valid hexstring

 $pySim.utils. \textbf{lpad}(s: str, l: int, c=f') \rightarrow str$ 

pad string on the left side. :param s: string to pad :param l: total length to pad to :param c: padding character

Returns String 's' padded with as many 'c' as needed to reach total length of 'l'

```
pySim.utils.mcc_from_imsi(imsi: str) → Optional[str]
     Derive the MCC (Mobile Country Code) from the first three digits of an IMSI
pySim.utils.mnc_from_imsi(imsi: str, long: bool = False) → Optional[str]
     Derive the MNC (Mobile Country Code) from the 4th to 6th digit of an IMSI
pySim.utils<b>.rpad</b>(<i>s: str, l: int, c=f'</i>) <math>\rightarrow str</math>pad string on the right side. :param s: string to pad :param l: total length to pad to :param c: padding character
           Returns String 's' padded with as many 'c' as needed to reach total length of 'l'
pySim.utils.s2h(s: str) → str
     convert from an ASCII string to a string of hex nibbles
pySim.utils.sanitize_pin_adm(pin_adm, pin_adm_hex=None) → str
     The ADM pin can be supplied either in its hexadecimal form or as ascii string. This function checks the sup-
     plied opts parameter and returns the pin_adm as hex encoded string, regardless in which form it was originally
     supplied by the user
pySim.utils.sw_match(sw: str, pattern: str) → bool
     Match given SW against given pattern.
pySim.utils.swap_nibbles(s: str) → str
     swap the nibbles in a hex string
pySim.utils.tabulate_str_list(str_list, width: int = 79, hspace: int = 2, lspace: int = 1,
                                          align_left: bool = True \rightarrow str
     Pretty print a list of strings into a tabulated form.
           Parameters
```
- **width** total width in characters per line
- **space** horizontal space between cells
- **lspace** number of spaces before row
- **align\_lef** Align text to the left side

Returns multi-line string containing formatted table

## <span id="page-33-0"></span>**1.3.6 pySim exceptions**

pySim: Exceptions

```
exception pySim.exceptions.NoCardError
    No card was found in the reader.
```

```
exception pySim.exceptions.ProtocolError
     Some kind of protocol level error interfacing with the card.
```

```
exception pySim.exceptions.ReaderError
     Some kind of general error with the card reader.
```
**exception** pySim.exceptions.**SwMatchError**(*sw\_actual: str*, *sw\_expected: str*, *rs=None*) Raised when an operation specifies an expected SW but the actual SW from the card doesn't match.

- **sw** actual the SW we actually received from the card (4 hex digits)
- **sw\_expected** the SW we expected to receive from the card (4 hex digits)
- **rs** interpreter class to convert SW to string

## <span id="page-34-3"></span><span id="page-34-1"></span>**1.3.7 pySim card\_handler**

pySim: card handler utilities. A 'card handler' is some method by which cards can be inserted/removed into the card reader. For normal smart card readers, this has to be done manually. However, there are also automatic card feeders.

```
class pySim.card_handler.CardHandler(sl: pySim.transport.LinkBase)
```
Abstract base class representing a mechanism for card insertion/removal.

**done**()

Method called when pySim failed to program a card. Move card to 'good' batch.

**error**()

Method called when pySim failed to program a card. Move card to 'bad' batch.

```
get(first: bool = False)
```
Method called when pySim needs a new card to be inserted.

```
Parameters first – FIXME
```

```
class pySim.card_handler.card_handler(sl: pySim.transport.LinkBase)
     Manual card handler: User is prompted to insert/remove card from the reader.
```

```
class pySim.card_handler.card_handler_auto(sl: pySim.transport.LinkBase, config_file:
```
*str*) Automatic card handler: A machine is used to handle the cards.

## <span id="page-34-2"></span>**1.3.8 pySim card\_key\_provider**

Obtaining card parameters (mostly key data) from external source.

This module contains a base class and a concrete implementation of obtaining card key material (or other cardindividual parameters) from an external data source.

This is used e.g. to keep PIN/PUK data in some file on disk, avoiding the need of manually entering the related card-individual data on every operation with pySim-shell.

```
class pySim.card_key_provider.CardKeyProvider
     Base class, not containing any concrete implementation.
```
**get** (*fields: List[str]*, *key: str*, *value: str*)  $\rightarrow$  Dict[str, str] Get multiple card-individual fields for identified card.

#### Parameters

- **fields** list of valid field names such as 'ADM1', 'PIN1', ... which are to be obtained
- **key** look-up key to identify card data, such as 'ICCID'
- **value** value for look-up key to identify card data

Returns dictionary of {field, value} strings for each requested field from 'fields'

**get** field (*field: str, key: str = 'ICCID', value: str = ''*)  $\rightarrow$  Optional[str] get a single field from CSV file using a specified key/value pair

**class** pySim.card\_key\_provider.**CardKeyProviderCsv**(*filename: str*)

Card key provider implementation that allows to query against a specified CSV file

**Parameters filename** – file name (path) of CSV file containing card-individual key/data

**get** (*fields: List[str]*, *key: str*, *value: str*)  $\rightarrow$  Dict[str, str] Get multiple card-individual fields for identified card.

- <span id="page-35-0"></span>• **fields** – list of valid field names such as 'ADM1', 'PIN1', ... which are to be obtained
- **key** look-up key to identify card data, such as 'ICCID'
- **value** value for look-up key to identify card data
- Returns dictionary of {field, value} strings for each requested field from 'fields'

```
pySim.card_key_provider.card_key_provider_get(fields, key: str, value: str,
                                                        provider\_list=[] \rightarrow Dict[str, str]
```
Query all registered card data providers for card-individual [key] data.

#### **Parameters**

- **fields** list of valid field names such as 'ADM1', 'PIN1', ... which are to be obtained
- **key** look-up key to identify card data, such as 'ICCID'
- **value** value for look-up key to identify card data
- **provider\_list** override the list of providers from the global default

Returns dictionary of {field, value} strings for each requested field from 'fields'

pySim.card\_key\_provider.**card\_key\_provider\_get\_field**(*field: str*, *key: str*, *value: str, provider\_list*= $[$ *]*)  $\rightarrow$  Optional[str]

Query all registered card data providers for a single field.

#### **Parameters**

- **field** name valid field such as 'ADM1', 'PIN1', ... which is to be obtained
- **key** look-up key to identify card data, such as 'ICCID'
- **value** value for look-up key to identify card data
- **provider\_list** override the list of providers from the global default

Returns dictionary of {field, value} strings for the requested field

```
pySim.card_key_provider.card_key_provider_register(provider:
```
[pySim.card\\_key\\_provider.CardKeyProvider,](#page-34-0) *provider\_list=[]*)

Register a new card key provider.

- **provider** the to-be-registered provider
- **provider\_list** override the list of providers from the global default

## **CHAPTER**

**TWO**

## **INDICES AND TABLES**

- <span id="page-36-0"></span>• genindex
- modindex
- search

## **PYTHON MODULE INDEX**

## <span id="page-38-0"></span>p

pySim.card\_handler, [31](#page-34-1) pySim.card\_key\_provider, [31](#page-34-2) pySim.commands, [23](#page-26-1) pySim.construct, [27](#page-30-0) pySim.exceptions, [30](#page-33-0) pySim.filesystem, [14](#page-17-3) pySim.transport, [23](#page-26-2) pySim.transport.calypso, [25](#page-28-0) pySim.transport.modem\_atcmd, [25](#page-28-1) pySim.transport.pcsc, [26](#page-29-0) pySim.transport.serial, [26](#page-29-1) pySim.utils, [27](#page-30-1)

## **INDEX**

## <span id="page-40-0"></span>A

add\_application() (*pySim.filesystem.CardProfile method*), [17](#page-20-1) add\_application\_df() (*pySim.filesystem.CardMF method*), [16](#page-19-1) add\_file() (*pySim.filesystem.CardDF method*), [15](#page-18-2) add\_files() (*pySim.filesystem.CardDF method*), [15](#page-18-2)

## B

b2h() (*in module pySim.utils*), [28](#page-31-0) BcdAdapter (*class in pySim.construct*), [27](#page-30-2)

## C

calculate\_luhn() (*in module pySim.utils*), [28](#page-31-0) CalypsoSimLink (*class in pySim.transport.calypso*), [25](#page-28-2) card\_handler (*class in pySim.card\_handler*), [31](#page-34-3) card\_handler\_auto (*class in pySim.card\_handler*), [31](#page-34-3) card\_key\_provider\_get() (*in module pySim.card\_key\_provider*), [32](#page-35-0) card\_key\_provider\_get\_field() (*in module pySim.card\_key\_provider*), [32](#page-35-0) card\_key\_provider\_register() (*in module pySim.card\_key\_provider*), [32](#page-35-0) CardADF (*class in pySim.filesystem*), [14](#page-17-4) CardApplication (*class in pySim.filesystem*), [14](#page-17-4) CardDF (*class in pySim.filesystem*), [15](#page-18-2) CardDF.ShellCommands (*class in pySim.filesystem*), [15](#page-18-2) CardEF (*class in pySim.filesystem*), [15](#page-18-2) CardFile (*class in pySim.filesystem*), [15](#page-18-2) CardHandler (*class in pySim.card\_handler*), [31](#page-34-3) CardKeyProvider (*class in pySim.card\_key\_provider*), [31](#page-34-3) CardKeyProviderCsv (*class in pySim.card\_key\_provider*), [31](#page-34-3) CardMF (*class in pySim.filesystem*), [16](#page-19-1) CardProfile (*class in pySim.filesystem*), [17](#page-20-1) connect() (*pySim.transport.calypso.CalypsoSimLink method*), [25](#page-28-2) connect() (*pySim.transport.LinkBase method*), [23](#page-26-3)

connect() (*pySim.transport.modem\_atcmd.ModemATCommandLink method*), [25](#page-28-2) connect() (*pySim.transport.pcsc.PcscSimLink method*), [26](#page-29-2) connect() (*pySim.transport.serial.SerialSimLink method*), [26](#page-29-2) CyclicEF (*class in pySim.filesystem*), [17](#page-20-1)

## D

dec\_addr\_tlv() (*in module pySim.utils*), [28](#page-31-0) dec\_ePDGSelection() (*in module pySim.utils*), [28](#page-31-0) dec\_imsi() (*in module pySim.utils*), [28](#page-31-0) dec\_msisdn() (*in module pySim.utils*), [28](#page-31-0) dec\_st() (*in module pySim.utils*), [28](#page-31-0) decode\_bin() (*pySim.filesystem.TransparentEF method*), [22](#page-25-0) decode\_hex() (*pySim.filesystem.TransparentEF method*), [22](#page-25-0) decode\_record\_bin() (*pySim.filesystem.LinFixedEF method*), [18](#page-21-0) decode\_record\_bin() (*pySim.filesystem.TransRecEF method*), [21](#page-24-0) decode\_record\_hex() (*pySim.filesystem.LinFixedEF method*), [18](#page-21-0) decode\_record\_hex() (*pySim.filesystem.TransRecEF method*), [21](#page-24-0) decode\_select\_response() (*pySim.filesystem.CardFile method*), [16](#page-19-1) decode\_select\_response() (*pySim.filesystem.CardMF method*), [16](#page-19-1) default() (*pySim.utils.JsonEncoder method*), [27](#page-30-2) derive\_mcc() (*in module pySim.utils*), [28](#page-31-0) derive\_milenage\_opc() (*in module pySim.utils*), [28](#page-31-0) derive\_mnc() (*in module pySim.utils*), [28](#page-31-0) disconnect() (*pySim.transport.calypso.CalypsoSimLink method*), [25](#page-28-2) disconnect() (*pySim.transport.LinkBase method*), [23](#page-26-3) disconnect() (*pySim.transport.modem\_atcmd.ModemATCommandLink*

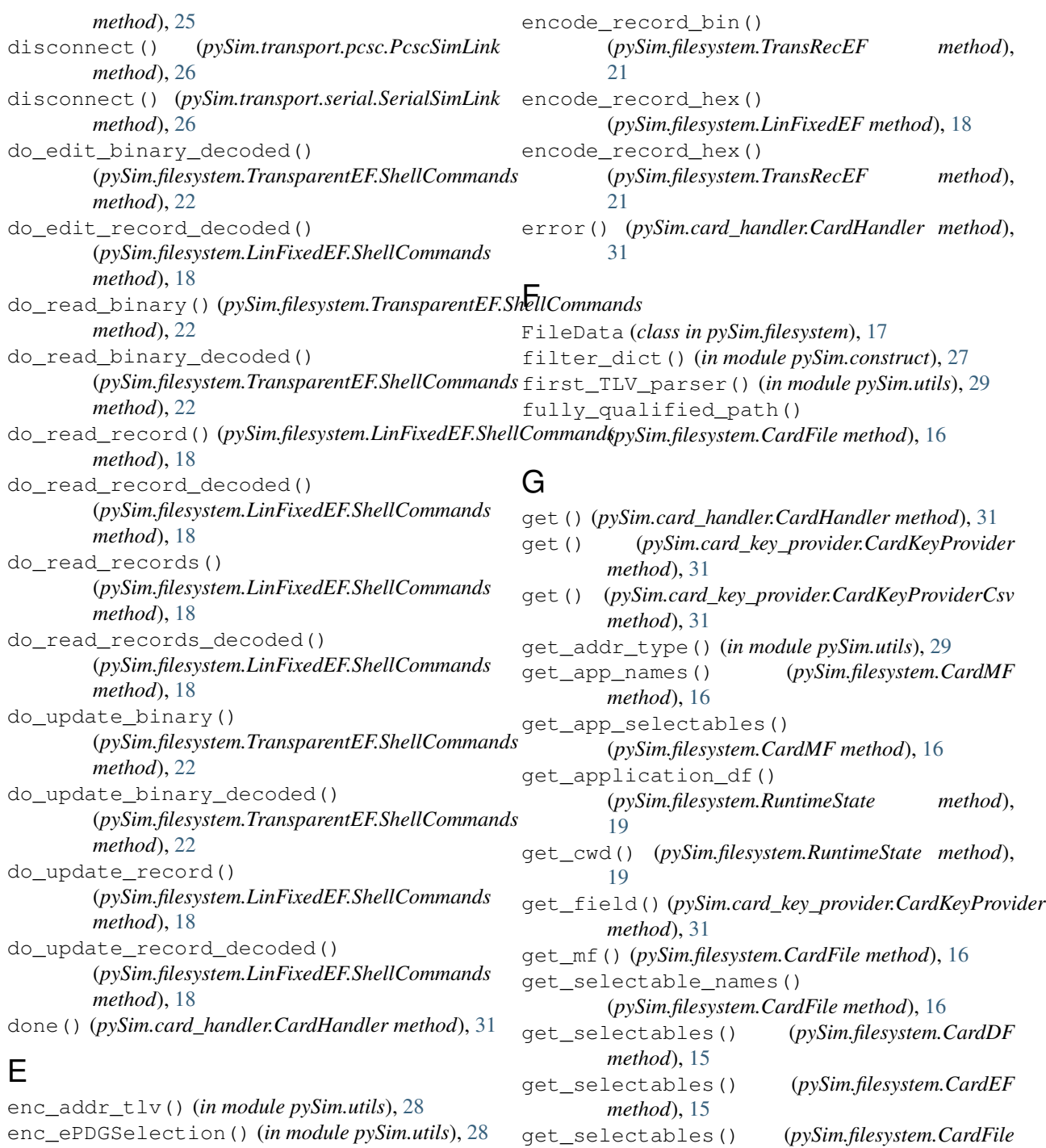

enc\_ePDGSelection() (*in module pySim.utils*), [28](#page-31-0) enc\_imsi() (*in module pySim.utils*), [28](#page-31-0) enc\_msisdn() (*in module pySim.utils*), [28](#page-31-0) enc\_plmn() (*in module pySim.utils*), [29](#page-32-0) enc\_st() (*in module pySim.utils*), [29](#page-32-0) encode\_bin() (*pySim.filesystem.TransparentEF method*), [22](#page-25-0) encode\_hex() (*pySim.filesystem.TransparentEF method*), [22](#page-25-0) encode\_record\_bin() (*pySim.filesystem.LinFixedEF method*), [18](#page-21-0)

## H

h2b() (*in module pySim.utils*), [29](#page-32-0) h2i() (*in module pySim.utils*), [29](#page-32-0) h2s() (*in module pySim.utils*), [29](#page-32-0) HexAdapter (*class in pySim.construct*), [27](#page-30-2)

get\_selectables() (*pySim.filesystem.CardMF*

*method*), [16](#page-19-1)

*method*), [17](#page-20-1)

## I

i2h() (*in module pySim.utils*), [29](#page-32-0) i2s() (*in module pySim.utils*), [29](#page-32-0) init\_reader() (*in module pySim.transport*), [24](#page-27-0) interpret\_sw() (*in module pySim.filesystem*), [22](#page-25-0) interpret\_sw() (*pySim.filesystem.CardApplication method*), [14](#page-17-4) interpret\_sw() (*pySim.filesystem.CardProfile method*), [17](#page-20-1) interpret\_sw() (*pySim.filesystem.RuntimeState method*), [19](#page-22-0) is\_hex() (*in module pySim.utils*), [29](#page-32-0)

## J

JsonEncoder (*class in pySim.utils*), [27](#page-30-2)

## L

```
LinFixedEF (class in pySim.filesystem), 17
LinFixedEF.ShellCommands (class in
        pySim.filesystem), 18
LinkBase (class in pySim.transport), 23
lookup_file_by_fid() (pySim.filesystem.CardDF
        method), 15
lookup_file_by_name()
        (pySim.filesystem.CardDF method), 15
lookup_file_by_sfid()
        (pySim.filesystem.CardDF method), 15
lpad() (in module pySim.utils), 29
```
## M

mcc\_from\_imsi() (*in module pySim.utils*), [29](#page-32-0) mnc\_from\_imsi() (*in module pySim.utils*), [30](#page-33-1) ModemATCommandLink (*class in pySim.transport.modem\_atcmd*), [25](#page-28-2) module pySim.card\_handler, [31](#page-34-3) pySim.card\_key\_provider, [31](#page-34-3) pySim.commands, [23](#page-26-3) pySim.construct, [27](#page-30-2) pySim.exceptions, [30](#page-33-1) pySim.filesystem, [14](#page-17-4) pySim.transport, [23](#page-26-3) pySim.transport.calypso, [25](#page-28-2) pySim.transport.modem\_atcmd, [25](#page-28-2) pySim.transport.pcsc, [26](#page-29-2) pySim.transport.serial, [26](#page-29-2) pySim.utils, [27](#page-30-2)

## N

NoCardError, [30](#page-33-1)

## P

PcscSimLink (*class in pySim.transport.pcsc*), [26](#page-29-2)

probe\_file() (*pySim.filesystem.RuntimeState method*), [19](#page-22-0) ProtocolError, [30](#page-33-1) pySim.card\_handler module, [31](#page-34-3) pySim.card\_key\_provider module, [31](#page-34-3) pySim.commands module, [23](#page-26-3) pySim.construct module, [27](#page-30-2) pySim.exceptions module, [30](#page-33-1) pySim.filesystem module, [14](#page-17-4) pySim.transport module, [23](#page-26-3) pySim.transport.calypso module, [25](#page-28-2) pySim.transport.modem\_atcmd module, [25](#page-28-2) pySim.transport.pcsc module, [26](#page-29-2) pySim.transport.serial module, [26](#page-29-2) pySim.utils module, [27](#page-30-2)

## R

```
read_binary() (pySim.filesystem.RuntimeState
        method), 19
read_binary_dec() (pySim.filesystem.RuntimeState
        method), 19
read_record() (pySim.filesystem.RuntimeState
        method), 19
read_record_dec() (pySim.filesystem.RuntimeState
        method), 19
ReaderError, 30
reset_card() (pySim.transport.calypso.CalypsoSimLink
        method), 25
reset_card() (pySim.transport.LinkBase method),
        23
reset_card() (pySim.transport.modem_atcmd.ModemATCommandLink
        method), 25
reset_card() (pySim.transport.pcsc.PcscSimLink
        method), 26
reset_card() (pySim.transport.serial.SerialSimLink
        method), 26
rpad() (in module pySim.utils), 30
RuntimeState (class in pySim.filesystem), 19
S
```
s2h() (*in module pySim.utils*), [30](#page-33-1) sanitize\_pin\_adm() (*in module pySim.utils*), [30](#page-33-1)

select() (*pySim.filesystem.RuntimeState method*), [20](#page-23-0) send\_apdu() (*pySim.transport.LinkBase method*), [23](#page-26-3) send\_apdu\_checksw() (*pySim.transport.LinkBase method*), [23](#page-26-3) send\_apdu\_constr() (*pySim.transport.LinkBase method*), [24](#page-27-0) send\_apdu\_constr\_checksw() (*pySim.transport.LinkBase method*), [24](#page-27-0) send\_apdu\_raw() (*pySim.transport.LinkBase method*), [24](#page-27-0) SerialSimLink (*class in pySim.transport.serial*), [26](#page-29-2) set\_sw\_interpreter() (*pySim.transport.LinkBase method*), [24](#page-27-0) sw\_match() (*in module pySim.utils*), [30](#page-33-1) swap\_nibbles() (*in module pySim.utils*), [30](#page-33-1) SwMatchError, [30](#page-33-1)

## T

```
tabulate_str_list() (in module pySim.utils), 30
TLV_parser() (in module pySim.utils), 28
TransparentEF (class in pySim.filesystem), 21
TransparentEF.ShellCommands (class in
        pySim.filesystem), 22
TransRecEF (class in pySim.filesystem), 20
```
## $\mathsf{U}$

```
update_binary() (pySim.filesystem.RuntimeState
       method), 20
update_binary_dec()
        (pySim.filesystem.RuntimeState method),
        20
update_record() (pySim.filesystem.RuntimeState
       method), 20
update_record_dec()
        (pySim.filesystem.RuntimeState method),
        20
```
## W

```
wait_for_card() (pySim.transport.calypso.CalypsoSimLink
        method), 25
wait_for_card() (pySim.transport.LinkBase
        method), 24
wait_for_card() (pySim.transport.modem_atcmd.ModemATCommandLink
        method), 25
wait_for_card() (pySim.transport.pcsc.PcscSimLink
        method), 26
wait_for_card() (pySim.transport.serial.SerialSimLink
        method), 26
```